#### УДК 519.612.2

## **С.П. Куксенко**

# **Ускорение многократного вычисления матрицы коэффициентов электростатической индукции полосковой структуры**

Приведены результаты реализации в нескольких математических пакетах алгоритма многократного вычисления матрицы коэффициентов электростатической индукции полосковой структуры, отличающегося от исходного алгоритма использованием блочного LU-разложения при решении СЛАУ. Выполнена оценка производительности данного и исходного алгоритмов. Получены оценки ускорения вычисления матрицы коэффициентов электростатической индукции полосковой структуры в диапазоне значений диэлектрической проницаемости. Выполнено сравнение вычислительных и аналитических оценок и показано, что они хорошо согласуются между собой. Выявлен шаг алгоритма, характеризующийся наибольшими затратами, и предложены варианты его совершенствования.

**Ключевые слова:** полосковая структура, матрица коэффициентов электростатической индукции, многократное решение, СЛАУ, блочное LU-разложение, аналитические и численные оценки. **doi:** 10.21293/1818-0442-2018-21-4-1-41-46

Полосковые структуры широко используются для создания элементов радиотехнических устройств: печатных плат, фильтров [1], средств снижения уровня перекрестных помех [2–4] или их компенсации [5], устройств защиты [5], фазовращателей [7], микрополосковых антенн [8], линий задержки [9] и др. При их проектировании всё большую роль играет математическое моделирование, являющееся альтернативой физическому моделированию и позволяющее существенно сократить временные и финансовые затраты. Из-за особенностей полосковых структур для их проектирования часто применяют квазистатический подход, требующий для нахождения первичных параметров полосковой структуры решения уравнения Пуассона или Лапласа. Для этого используются разные аналитические и численные методы [10, 11]. Широко применяемым из них является метод моментов [12].

При одновариантном анализе методом моментов построение математической модели в общем случае состоит из нескольких взаимосвязанных этапов, наиболее затратным из которых является решение системы линейных алгебраических уравнений (СЛАУ) [13]. Так, при анализе полосковых структур требуется решение СЛАУ вида [14]

$$
S\mathbf{L} = V,\tag{1}
$$

где **S** – плотная, квадратная, действительная и несимметричная матрица порядка *N*; **V** – матрица размером  $N \times N_{\rm{COND}}$  со столбцами из задаваемых потенциалов на подобластях, на которые разбиты границы структуры;  $\Sigma$  – матрица-решение, столбцы которой дают распределение плотности заряда на этих границах;  $N_{\rm COND}$  – количество правых частей (количество проводников в структуре, не считая опорного)*.*

При методе моментов сегментируются только поверхности (границы) анализируемой структуры в отличие от методов конечных разностей и конечных элементов, что делает его более предпочтительным. Значение *N* равно общему числу подобластей, которое складывается из количества подобластей на границах диэлектрик-диэлектрик (N<sub>D</sub>) и проводникдиэлектрик (*NA*), определяемых выбранным правилом сегментации (равномерная, неравномерная, адаптивная). Элементы **S** вычисляются из параметров этих подобластей [15]. Поскольку **S** плотная, а СЛАУ имеет несколько правых частей, то часто используют LU-разложение матрицы и последующее решение двух треугольных систем с каждой правой частью. После решения уравнения (1)  $\Sigma$  используется для вычисления матриц первичных параметров полосковой структуры: коэффициентов электростатической **C** и электромагнитной (**L**) индукций, проводимостей (**G**) и сопротивлений (**R**) [16]. При этом особую сложность, с точки зрения вычислительных затрат, представляет вычисление матриц **С** (далее – ёмкостная матрица) и **G**. В данной работе рассматривается вычисление первой из этих матриц.

Часто на практике необходим многовариантный анализ рассматриваемой полосковой структуры в диапазоне изменения её параметров с целью получения их оптимальных значений, используемых для дальнейшего моделирования. Так, для получения временного отклика структуры на заданное воздействие сначала вычисляют его спектр с помощью БПФ, а затем матрицы первичных параметров структуры для каждой частоты спектра. Далее эти матрицы используются в телеграфных уравнениях. После этого с помощью ОБПФ получается отклик [17]. Таким образом, основные затраты времени многократно возрастают из-за необходимости решения *m* СЛАУ, т.е.

$$
\mathbf{S}_k \, \boldsymbol{\Sigma}_k = \mathbf{V}_k, \tag{2}
$$

где *k* = 1, 2, …, *m*, *m* – число частотных точек (*m* – количество значений параметров исходной конфигурации). С учетом специфики задачи (неизменность функции воздействия – потенциалы на проводниковых границах) нижний индекс матрицы **V** далее опущен. Для решения матричного уравнения вида (2), с учетом того, что матрицы **S***<sup>k</sup>* являются плотными, как и в случае одновариантного анализа, часто используется их LU-разложение и последующее 42

решение по отдельности с каждой правой частью. Далее с помощью полученного решения находится  $k$ -я емкостная матрица. Последовательно решаются т СЛАУ, и процесс вычисления считается оконченным (далее - алгоритм 1).

Для уменьшения вычислительных затрат актуальны совершенствование математической модели и разработка вычислительных алгоритмов. Так, в работе [18] предложено использовать специфику нумерации подынтервалов, на которые разбивается структура при анализе, и тем самым учитывать изменения матрицы СЛАУ при многовариантном анализе. В результате разработан алгоритм, основанный на блочном LU-разложении и состоящий из нескольких шагов (далее - алгоритм 2). При изменении относительной диэлектрической проницаемости диэлектрика структуры [19] он позволяет существенно ускорить многовариантный анализ. Аналитические оценки ускорения (при наличии плоскости земли) относительно алгоритма 1 приведены в [20], а вычислительные, с использованием функций библиотеки Eigen [21] - в [22], где в заключении отмечена необходимость более детального исследования алгоритма 2 для поиска дальнейших путей его совершенствования.

Цель работы - выявить возможности усовершенствования алгоритма 2 за счёт оценки вычислительных затрат на реализацию его шагов.

## Оценка производительности алгоритма 1

Для оценки вычислительных затрат алгоритма 1 выбраны математические пакеты MATLAB, Octave и Scilab, как широко используемые при научных исследованиях и инженерных расчетах [23, 24], а также Eigen, используемая в [21] (где показана её оптимальность, с точки зрения минимизации временных затрат, среди других некоммерческих библиотек линейной алгебры). При вычислениях использовалась рабочая станция с параметрами: OC - Microsoft Windows 7×64 бит, ЦПУ - Intel(R) Core(TM) i7 CPU 970 3.20 ГГц,  $O3Y - 24 \Gamma6$ , а также пакеты (Intel MKL), MATLAB 2013b Octave  $440$ (Open BLAS), Scilab 5.5.2 (Intel MKL) и библиотека Eigen 3.3.4 и Microsoft Visual Studio 2013 (ключи компиляции: /O2, /Ot, /Gt, /GL, /MD, /Qpar, /arch:SSE2, /openmp). Далее совместному использованию Eigen и Visual Studio соответствует обозначение «пакет Eigen».

Вначале выполнено решение одной СЛАУ вида (1) с помощью LU-разложения (используемого для реализации алгоритма 1) при  $N = 100, 200, ..., 5000$ и  $N_{\rm COMP} = 10$ . Матрицы заполнялись с помощью генератора случайных чисел (в МАТLАВ функция rand()). Использованы все возможные варианты реализации в виде встроенных функций/команд, которые приведены ниже.

MATLAB/Octave/Scilab:

 $I - [1,u]=lu(S); \Sigma=u\setminus (l\setminus V);$ II - [1,u,p]=lu(S);  $\Sigma = u \setminus (1 \setminus (p^*V))$ ;  $\text{III} - \Sigma = \text{S} \backslash \text{V}$ 

IV - [1,u,p]=lu(S,'vector');  $\Sigma = u \setminus (1 \setminus (V(p,)))$ ;

Eigen:

 $I - \Sigma = S.lu($ ).solve(V);

 $II - \Sigma$ , noalias()=S, lu(), solve(V);

 $III - \Sigma = S.lu($ ).solve(V).eval();

 $IV - ppLU$ .compute(S);  $\Sigma = ppLU$ .solve(V);

 $V - PartialPivLU \leq Matrix> lu(S);$ 

T=lu.matrixLU().triangularView<UnitLower>().solve(lu.perm  $utationP()*V);$ 

 $\Sigma$ =lu.matrixLU().triangularView<Upper>().solve(T);

Согласно справочной документации варианты MATLAB/Octave/Scilab I и II во всех пакетах эквивалентны, но для чистоты эксперимента они были протестированы отдельно. Вариант III (согласно документации) при хорошей обусловленности матрины (число обусловленности меньше чем  $1/(10 \times eps)$ , где ерs – машинный эпсилон) основан на LU-разложении и последующем решении двух треугольных систем (при плохой обусловленности используется метод наименьших квадратов). В данной работе использовались только хорошо обусловленные матрицы (cond(S) <  $10^8$ ). Вариант IV отличается хранением матрицы перестановок в виде вектора (в Scilab отсутствует).

Проведена оценка (здесь и далее среднее время 10-кратных вычислений) вариантов реализации. Установлено, что быстродействие существенно отличается в зависимости от варианта. В МАТLAВ наименьшее время работы соответствует варианту IV, а в Octave и Scilab - III. Различие времени для вариантов в MATLAB наименьшее, а в Scilab - наибольшее. Для Eigen время почти не зависит от реализации, а наименьшее время соответствует варианту IV. Поэтому для дальнейшего исследования алгоритма 1 в MATLAB и Eigen использовались варианты IV, а в Octave и Scilab - III. С использованием данных вариантов выполнена оценка производительности алгоритма 1 при  $N = 1000, 3000, N_A = 0, 5N, N_{\text{COMP}} = 10$ для  $m = 100, 500, 1000$ . Установлено, что наименьшее время получено при использовании MATLAB, а наибольшее - Eigen. При этом максимальное различие во времени вычислений при использовании Scilab, Octave и Eigen относительно MATLAB coставило 1,28, 1,90 и 3,08 раза соответственно.

## Оценка производительности алгоритма 2

Рассмотрим особенности алгоритма т-кратного вычисления ёмкостной матрицы полосковой структуры в диапазоне значений диэлектрической проницаемости с использованием блочного LU-разложения из работы [18]. Он основан на представлении уравнения (2) в виде

$$
\begin{bmatrix} \mathbf{A}_k & \mathbf{B}_k \\ \mathbf{C}_k & \mathbf{D} + \mathbf{Diag}_k \end{bmatrix} \begin{bmatrix} \Sigma_{Ak} \\ \Sigma_{Dk} \end{bmatrix} = \begin{bmatrix} \mathbf{V}_A \\ \mathbf{V}_D \end{bmatrix}.
$$

Размеры блоков  $\sum_{A_k}$  и  $V_A - N_A \times N_{\text{COND}}$ , а  $\sum_{D_k}$  и  $V_D$  - $N_D \times N_{\text{COND}}$ ,  $N = N_A + N_D$ . Такое представление связано с тем, что при изменении диэлектрической проницаемости диэлектрика изменяемые элементы матриц  $S_k$  располагаются на главной диагонали блоков  $D_k$ , при этом блоки  $A_k$ ,  $B_k$  и  $C_k$  неизменны [15] (далее используются без нижнего индекса). Поэтому для хранения изменяемых элементов используются

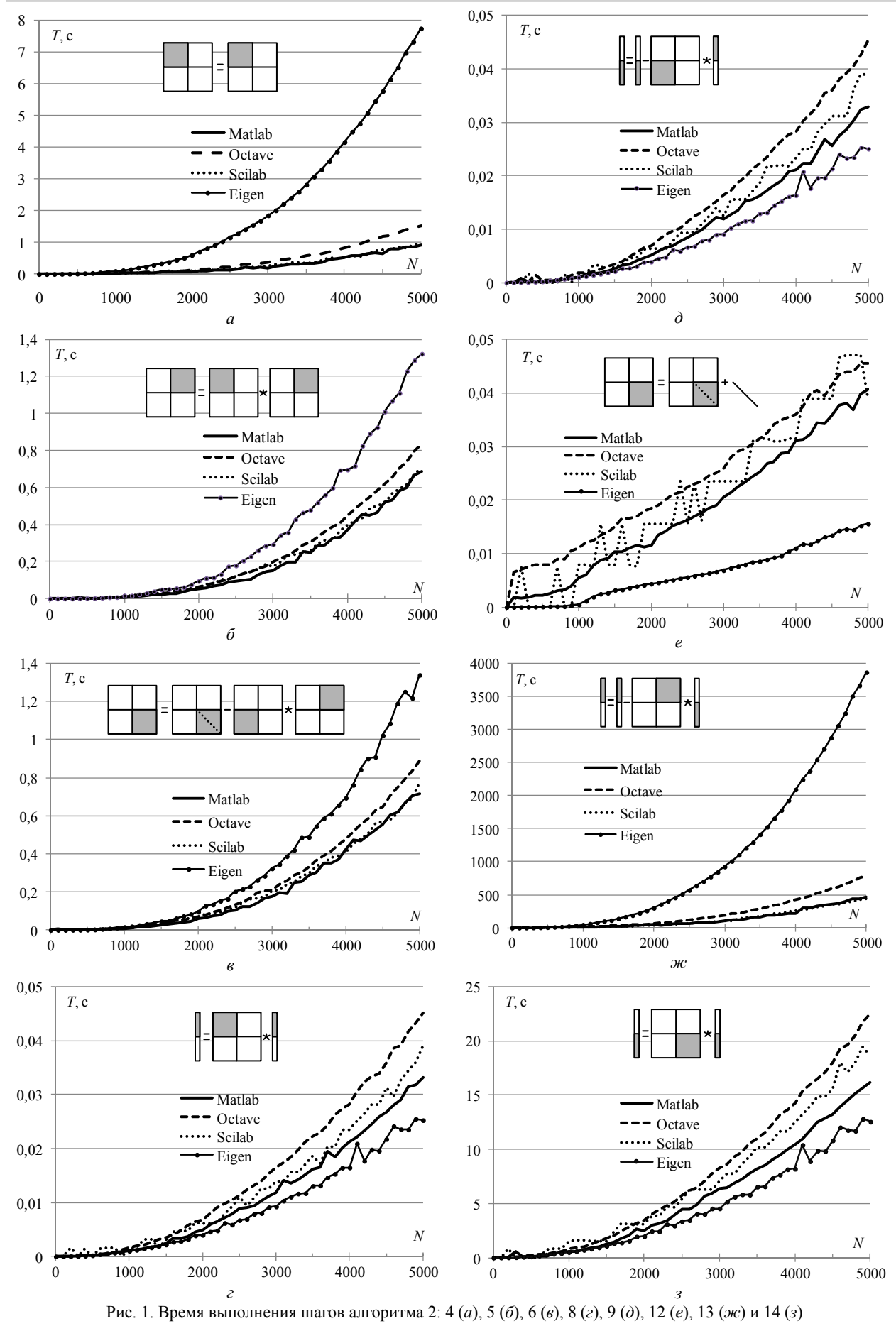

Доклады ТУСУР, 2018, том 21, № 4-1

дополнительные диагональные матрицы Diag<sub>k</sub>, а диагональные элементы блока **D** обнулены, т.е.  $D_k = D + Diag_k$ .

Алгоритм 2 состоит из 18 шагов, часть из которых имеет второстепенный характер. Так, шаги 7, 15 и 17 (вычисление элементов матриц), отдельно не рассматривались в виду малости их затрат, т.е. рассматривались те шаги, которые относятся к решению СЛАУ. Перечень использованных функций (команд) для реализации алгоритма 2 на примере MATLAB приведен в табл. 1 (принятые обозначения интуитивно понятны, поэтому приведены без дополнительных пояснений). По результатам вычислений при тех же параметрах, что и для алгоритма 1, установлено, что наименьшее время соответствует использованию MATLAB. Так, максимальное различие во времени вычислений при использовании Scilab, Octave и Eigen относительно MATLAB составило 1,03, 1,95 и 8,79 раза соответственно.

Таблица 1 Реализация функций алгоритма 2 в MATLAB

| № шага | Реализация                                           |
|--------|------------------------------------------------------|
| 4      | $S(1:Na,1:Na)=inv(S(1:Na,1:Na))$                     |
| 5      | $S(1:Na,Na+1:N)=$                                    |
|        | $=S(1:Na,1:Na)*S(1:Na,Na+1:N)$                       |
| 6      | $S(Na+1:N,Na+1:N)=S(Na+1:N,Na+1:N)-$                 |
|        | $-S(Na+1:N,1:Na)*S(1:Na,Na+1:N)$                     |
| 8      | $X(1:Na,1:Ncond)=S(1:Na,1:Na)*V(1:Na,1:Ncond)$       |
| 9      | $X(Na+1:N,1:Ncond)=V(Na+1:N,1:Ncond)$                |
|        | $-S(Na+1:N,1:Na)*X(1:Na,1:Ncond)$                    |
| 12     | $nz = Na*(N+1)$ ; step =N+1; end =N*N;               |
|        | $S(nz:step : end ) = S(nz:step : end ) + Diag mat';$ |
| 13     | $SIGMA(Na+1:N,1:Ncond)$ =                            |
|        | $=inv(S(Na+1:N,Na+1:N))*X(Na+1:N,1:N,1)$             |
| 14     | $SIGMA(1:Na,1:Ncond)= X(1:Na,1:Ncond)$ -             |
|        | $-S(1:Na,Na+1:N)*SIGMA(Na+1:N,1:Ncond)$              |

Далее исследована зависимость времени выполнения отдельных шагов алгоритма 2 от порядка матрицы S в каждом пакете. Использованы следующие параметры:  $N = 100, 200, ..., 5000, N_A = 0.5N$  $N_{\rm COMP} = 10$ ,  $m = 500$ . На рис. 1 приведено время вычислений, соответствующее шагам 4-6, 8 и 9 (однократные вычисления при  $k = 1$ ) и шагам 12-14 (многократные вычисления). Для наглядности на рисунке также приведена графическая интерпретация соответствующих операций. Затраты на шаге 16 идентичны затратам на шаге 12, поэтому отдельно не приведены. Как видно, преобладающие временные затраты приходятся на шаг 13.

## Оценка ускорения многократного решения СЛАУ блочным LU-разложением

В табл. 2 сведены полученные вычислительные оценки ускорения, а также его аналитические оценки согласно [20] при  $N_A = 0.5N$ ,  $N_{\text{COMP}} = 10$ ,  $m = 100$ , 500, 1000. Видно, что при использовании MATLAB, Octave и Scilab оценки хорошо согласуются между собой. Стоит отметить, что почти всегда Scilab дает наибольшее ускорение вне зависимости от  $N$ , а Еідеп дает замедление вычислений. Последний факт объяснятся неоптимальной реализацией функции

обращения матрицы в данном пакете (рис. 1, а и ж), используемой на шагах 4 и 13 алгоритма 2. При этом в случае  $m \gg 1$  шаг 4 мало влияет на получаемое ускорение.

Таблица 2

| относительно алгоритма 1 при $N_A = 0, 5/N$ , $N_{\text{COND}} = 10$ |                |               |      |      |      |  |  |
|----------------------------------------------------------------------|----------------|---------------|------|------|------|--|--|
| N                                                                    | Оценка         | Пакет         | m    |      |      |  |  |
|                                                                      |                |               | 100  | 500  | 1000 |  |  |
| 1000                                                                 | Аналитическая  |               | 1,95 | 1,99 | 2,00 |  |  |
|                                                                      | Вычислительная | <b>MATLAB</b> | 2,23 | 2,41 | 2,33 |  |  |
|                                                                      |                | Octave        | 2,17 | 2,18 | 2,25 |  |  |
|                                                                      |                | Scilab        | 2,52 | 2,84 | 2,93 |  |  |
|                                                                      |                | Eigen         | 0.95 | 0.97 | 0.97 |  |  |
| 3000                                                                 | Аналитическая  |               | 1,95 | 1.99 | 2,00 |  |  |
|                                                                      | Вычислительная | <b>MATLAB</b> | 1,99 | 2,13 | 2,16 |  |  |
|                                                                      |                | Octave        | 2,17 | 2,23 | 2,25 |  |  |
|                                                                      |                | Scilab        | 2,15 | 2,52 | 2,63 |  |  |
|                                                                      |                | Eigen         | 0,74 | 0.75 | 0,76 |  |  |

Оценки ускорения решения по алгоритму 2

Таким образом, для получения большего ускорения требуется совершенствовать шаг 13 алгоритма 2, например, переписав его в виде  $D_k \Sigma_{Dk} = X_D$  и воспользовавшись LU-разложением или блочным итерационным методом для его решения. Поэтому в дальнейшем целесообразно выполнить реализацию этих двух новых версий алгоритма 2 и тщательно их исследовать.

## Заключение

Выполнена программная реализация с использованием нескольких математических пакетов и получены вычислительные оценки производительности алгоритма вычисления матрицы коэффициентов электростатической индукции полосковой структуры в диапазоне значений диэлектрической проницаемости, которые хорошо согласуются с аналитическими, полученными ранее. Так, на рассмотренных примерах показано, что ускорение составляет 2-3 раза в зависимости от используемого пакета. При этом уменьшение отношения количества подобластей на границах диэлектрик-диэлектрик  $(N_D)$  к общему количеству подобластей (N) из-за особенностей алгоритма будет приводить к получению еще большего ускорения, что показано в [21] на примере пакета Eigen. Проведенный детальный анализ вычислительных затрат на реализацию шагов этого алгоритма выявил возможности его совершенствования. Поэтому в дальнейшем целесообразны их реализация и исследование.

Работа выполнена в рамках государственного задания № 8.9562.2017/8.9 Минобрнауки России.

#### Литература

1. Kikkert J. A design technique for microstrip filters // 2nd international conference on signal processing and communication systems, (ICSPCS 2008).  $- 2008$ .  $- P. 1-5$ .

2. Guang-Hwa S. Analysis and design of crosstalk noise reduction for coupled striplines inserted guard trace with an open-stub on time-domain in high-speed digital circuits / S. Guang-Hwa, S. Jia-Hung, C. Po-Wei // IEEE Transactions on components, packaging and manufacturing. - 2011. -Vol. 1, No.  $10. - P. 1537 - 1582$ .

3. Accurate design methodology to prevent crosstalk / C.H. Chen, W.T. Huang, C.T. Chou, C.H. Lu // Electronics letters. – 2007. – Vol. 43, No. 3. – P. 149–150.

4. Gong K. Phase velocity lines for low crosstalk microstrip interconnection of high-speed digital circuits: design and experimental validation / K. Gong, Z. Du, G. Yan // IEEE Transactions on electromagnetic compatibility. – 2006. – Vol. 48, No. 1. – P. 95–103.

5. A serpentine guard trace to reduce the far-end crosstalk voltage and the crosstalk induced timing jitter of parallel microstrip lines / K. Lee, H.-B. Lee, H.-K. Jung, J.-Y. Sim, H.-J. Park // IEEE Transactions on Advanced Packaging.  $-2008. -$  Vol. 31, No4.  $-$  P. 809–817.

6. Газизов Т.Р. Модальный фильтр как устройство защиты бортовых вычислителей и блоков управления космических аппаратов от электростатического разряда / Т.Р. Газизов, Е.С. Долганов, А.М. Заболоцкий // Изв. вузов. Физика. – 2012. – Т. 55, № 3. – С. 39–43.

7. Широкополосные дискретные недисперсионные фазовращатели на основе эффекта кратного изменения фазовой скорости в многосвязных полосковых структурах с существенно неуравновешенной электромагнитной связью при сохранении согласования в широкой полосе частот / Н.Д. Малютин, А.Г. Лощилов, В.Н. Федоров, Д.Д. Зыков // Доклады ТУСУР. – 2014. – № 4 (34). – С. 22–30.

8. Herscovici N. A new consideration in the design of microstrip antennas // IEEE Transactions and antennas propagation. – 1998. – Vol. 46, No. 12. – P. 807–812.

9. Dispersive delay line with effective transmission-type operation in coupled-line technology / A. Lujambio, I. Arnedo, M. Chudzik, I. Arregui, T. Lopetegi, M.A.G. Laso // Microwave and wireless components letters. – 2011. – Vol. 21. – Р. 459–461.

10. Фуско В. СВЧ-цепи. Анализ и автоматизированное проектирование: пер. с англ. – М.: Радио и связь, 1990. – 288 с.

11. Sadiku M.N.O. Numerical techniques in electromagnetics. – Second edition. – CRC Press LLC, 2000. – 760 p.

12. Makarov S.N. Low-frequency electromagnetic modeling for electrical and biological systems using MATLAB® / S.N. Makarov, G.M. Noetscher, A. Nazarian. – John Wiley & Sons, 2016. – 598 p.

13. Григорьев А.Д. Методы вычислительной электродинамики. – М.: Физматлит, 2013. – 432 с.

14. Bazdar M.B. Evaluation of quasi-static matrix parameters for multiconductor transmission lines using Garlekin's method / M.B. Bazdar, A.R. Djordjevic, R.F. Harrington, T.K. Sarkar // IEEE Transactions on microwave theory and techniques. – 1994. – Vol. 42. – P. 1223–1228.

15. Газизов Т.Р. Уменьшение искажений электрических сигналов в межсоединениях / под ред. Н.Д. Малютина. – Томск: Изд-во НТЛ, 2003. – 167 с.

16. Djordjevic A.R. Time-Domain Response of Multiconductor Transmission Lines / A.R. Djordjevic, T.K. Sarkar, R.F. Harrington // Proceedings of the IEEE. – 1987. – Vol. 75, Is. 6. – Р. 743–764.

17. Заболоцкий А.М. Временной отклик многопроводных линий передачи / А.М. Заболоцкий, Т.Р. Газизов. – Томск: Томский государственный университет, 2007. – 152 с.

18. Куксенко С.П. Усовершенствование алгоритма вычисления методом моментов ёмкостных матриц структуры проводников и диэлектриков в диапазоне значений диэлектрической проницаемости / С.П. Куксенко, Т.Р. Газизов // Электромагнитные волны и электронные системы. – 2012. – № 10. – C. 13–21.

19. Wideband frequency-domain characterization of FR-4 and time-domain causality / A.R. Djordjevich, R.M. Biljic,

V.D. Likar-Smiljanic, T.K. Sarkar // IEEE Transactions on Electromagnetic Compatibility. – 2001. – V. 43,  $\mathbb{N}^2$  4. – P. 662-666.

20. Surovtsev R.S. Analytic evaluation of the computational costs for solving systems of linear algebraic equations in multiple computing of the capacitance matrix in a range of the dielectric permittivity of dielectrics / R.S. Surovtsev, S.P. Kuksenko , T.R. Gazizov // Journal of Mathematical Sciences. – 2015. – Vol. 207, No. 5. – P. 795–802.

21. Eigen, библиотека линейной алгебры [Электронный ресурс]. – Режим доступа: http://eigen.tuxfamily.org, свободный (дата обращения: 31.01.2019).

22. Куксенко С.П. Сравнение вычислительных и аналитических оценок ускорения многократного решения СЛАУ блочным LU-разложением / С.П. Куксенко, Р.С. Суровцев // Доклады ТУСУР. – 2016. – Т. 19, № 2. – С. 71–75.

23. Wouwer A.V. Simulation of ODE/PDE models with MATLAB®, OCTAVE and SCILAB. Scientific and engineering applications / A.V. Wouwer, P. Saucez, C. Vilas. – Switzerland: Springer International Publishing, 2014. – 406 p.

24. Quarteroni A. Scientific computing with MATLAB and Octave / A. Quarteroni, F. Saleri, P. Gervasio. – New York: Springer Berlin Heidelberg; Fourth Edition, 2010. – 465 p.

\_\_\_\_\_\_\_\_\_\_\_\_\_\_\_\_\_\_\_\_\_\_\_\_\_\_\_\_\_\_\_\_\_\_\_\_\_\_\_\_\_\_\_\_\_\_\_\_\_\_

#### **Куксенко Сергей Петрович**

Канд. техн. наук, доцент каф. телевидения и управления (ТУ) Томского государственного ун-та систем управления и радиоэлектроники (ТУСУР) Ленина пр-т, д. 40, г. Томск, Россия, 634050 ORCID: 0000-0001-9713-458X Тел.: 8 (382-2) 41-34-39

Эл. почта: ksergp@tu.tusur.ru

#### Kuksenko S.P.

#### **Acceleration of multiple calculations of the matrix of electrostatic induction coefficients of a strip structure**

The results of the implementation, in several mathematical packages, of the algorithm for multiple calculations of a matrix of electrostatic induction coefficients for strip structure that differs from the original algorithm by using the block LUdecomposition for a system of linear algebraic equations solution are given. The evaluation of the performance of both obtained and original algorithms is made. Numerical estimates of acceleration of the multiple system of linear algebraic equations solution in the range of dielectric permittivity are obtained. Comparison of computational and analytical estimates are made and their agreement with each other is shown. An algorithm step characterized by the highest costs was revealed, and options for its improvement are proposed.

**Keywords:** strip structure, matrix for coefficients of electrostatic induction, multiple solution, linear algebraic system, block LU-decomposition, analytical and numerical evaluation. **doi:** 10.21293/1818-0442-2018-21-4-1-41-46

#### *References*

1. Kikkert J. A design technique for microstrip filters. *Signal Processing and Communication Systems*, (ICSPCS), 2008 2-nd International Conference on, IEEE, 2008, pp. 1–5.

2. Guang-Hwa S., Jia-Hung S., Po-Wei. C. Analysis and design of crosstalk noise reduction for coupled striplines inserted guard trace with an open-stub on time-domain in highspeed digital circuits. *IEEE Transactions on Components, Packaging and Manufacturing*, 2011, vol. 1, no. 10, pp. 1537– 1582.

3. Chen C.H., Huang W.t., Chou C.t., Lu C.h. Accurate design methodology to prevent crosstalk. *Electronics Letters*, 2007, vol. 43, no. 3, 2007, pp. 149–150.

4. Gong K., Du Z., Yan G. Phase velocity lines for low crosstalk microstrip interconnection of high-speed digital circuits: design and experimental validation. *IEEE Transactions on Electromagnetic Compatibility*, 2006, vol. 48, no. 1, pp. 95–103.

5. Lee K., Lee H.-B., Jung H.-K., Sim J.-Y., Parl H.-J. A serpentine guard trace to reduce the far-end crosstalk voltage and the crosstalk induced timing jitter of parallel microstrip lines. *IEEE Transactions on Advanced Packaging*, 2008, vol. 31, no. 4, pp. 809–817.

6. Gazizov T.R., Dolganov E.S., Zabolotsky A.M. Modalnii filter kak ustroistvo zashhity bortovih vichislitelei i blokov upravleniya kosmicheskih apparatov ot elektrostaticheskogo razyada [Modal filter as a device for protection of onboard computers and spacecraft control units from electrostatic discharge]. *Izvestija vysshih uchebnyh zavedenij. Fizika*, 2012, vol. 55, no. 3, pp. 39–43 (in Russ.).

7. Maljutin N.D., Loschilov A.G., Fedorov V.N., Zykov D.D. Shirokopolosnye diskretnye nedispersionnye fazovrashhateli na osnove effekta kratnogo izmenenija fazovoj skorosti v mnogosvjaznyh poloskovyh strukturah s sushestvenno neuravnoveshennoj elektromagnitnoj svjaz'ju pri sohranenii soglasovanija v shirokoj polose chastot [Broadband discrete nondispersive phase shifters based on the effect of multiple changes in the phase velocity in multi-coupled structures with significantly unbalanced electromagnetic coupling while maintaining matching in a wide frequency band]. *Dokl. Tom. gos. un-ta system upr. i radioelectroniki*, 2017, no. 4(34), pp. 22–30 (in Russ.).

8. Herscovici N. A new consideration in the design of microstrip antennas. *IEEE Transactions and antennas propagation*, 1998, vol. 46, no 12, pp. 807–812.

9. Lujambio A., Arnedo I., Chudzik M., Arregui I., Lopetegi T., Laso M.A.G. Dispersive delay line with effective transmission-type operation in coupled-line technology. *Microwave and wireless components letters,* 2011, vol. 21, pp. 459–461.

10. Fusko V. *SVCh cepi. Analiz i avtomatizirovannoe proektirovanie* [Microwave Circuits: Analysis and Computer-Aided Design]. Moscow, Radio i svyaz Publ., 1990. 288 p. (in Russ.).

11. Sadiku M.N.O. *Numerical techniques in electromagnetics*, *2nd ed*. Boca Raton, CRC Press, 2000. 760 p.

12. Makarov S.N., Noetscher G.M., Nazarian A. *Lowfrequency electromagnetic modeling for electrical and biological systems using MATLAB*®. New York, John Wiley & Sons, 2016. 598 p.

13. Grigoriev A.D. *Metody vychislitelnoi elektrodinamiki*  [Methods of computational electromagnetics]. Moscow, Fizmalit Publ., 2013. 432 p. (in Russ.).

14. Bazdar M.B., Djordjevic A.R., Harrington R.F., Sark ar T.K. Evaluation of quasi-static matrix parameters for multiconductor transmission lines using Galerkin's method. *IEEE* 

*Transactions on Microwave Theory and Techniques*, 1994, vol. 42, no. 7, pp. 1223-1228.

15. Gazizov T.R. *Umen'shenie iskazhenij jelektricheskih signalov v mezhsoedinenijah* [Reduce electrical signal distortion in interconnects] / Pod red. N.D. Maljutina. Tomsk, NTL Publ, 2003. 167 p. (in Russ.).

16. Djordjevic A.R., Sarkar T.K., Harrington R.F. Time-Domain Response of Multiconductor Transmission Lines. *Proceedings of the IEEE*, 1987, vol. 75, is. 6, pp. 743–764.

17. Zabolotsky A.M., Gazizov T.R. *Vremennoj otklik mnogoprovodnyh linij peredachi* [Time response of multi-wire transmission lines]. Tomsk, Tomsk State University Publ., 2007. 152 p. (in Russ.).

18. Kuksenko S.P., Gazizov T.R. Sovershenstvovanie algoritma vicheslenija metodom momentov emkostnih matric sistemi provodnikov i dielektrikov v diapazone znacheniy dielektricheskoi pronicaemosti dielektrikov [Improvement of the algorithm for calculating the capacitance matrices of structure of conductors and dielectrics by method of moments in the range of dielectric permeability values]. *Electromagnitnie vokni i elektronnie sistemi*, 2012, no. 10, pp. 13–21 (in Russ.).

19. Djordjevich A.R., Biljic R.M., Likar-Smiljanic V.D., Sarkar T.K. Wideband frequency-domain characterization of FR-4 and time-domain causality *IEEE Transactions on Electromagnetic Compatibility*, 2001, vol. 43, no 4, pp. 662–666.

20. Surovtsev R.S., Kuksenko S.P., Gazizov T.R. Analytic evaluation of the computational costs for solving systems of linear algebraic equations in multiple computing of the capacitance matrix in a range of the dielectric permittivity of dielectrics. *Journal of mathematical sciences*, 2015, vol. 207, no. 5, pp. 795–802.

21. Eigen. Available at: http://eigen.tuxfamily.org (accessed: January 31, 2019).

22. Kuksenko S.P. Sravnenie vychislitel'nyh i analiticheskih ocenok uskorenija mnogokratnogo reshenija SLAU blochnym LU-razlozheniem [Comparison of the computational and analytical evaluations for multiple acceleration of multiple linear system solution by block LU-decomposition] *Dokl. Tom. gos. un-ta system upr. i radioelectroniki*, 2016, vol. 19, no. 2, pp. 71–75 (in Russ.).

23. A.V., Saucez P., Vilas C. *Simulation of ODE/PDE models with MATLAB®, OCTAVE and SCILAB. Scientific and engineering applications*. Springer International Publ., 2014. 406 p.

24. Quarteroni A., Saleri F., Gervasio P. *Scientific computing with MATLAB and Octave, 4th ed*. Berlin, Springer-Verlag Heidelberg, 2010. – 465 p.

 $\mathcal{L}_\text{max}$  and the contract of the contract of the contract of the contract of the contract of the contract of the contract of the contract of the contract of the contract of the contract of the contract of the contrac

### **Sergei P. Kuksenko**

Candidate of Engineering Sciences, Assistant Professor, Department of Television and Control, Tomsk State University of Control Systems and Radioelectronics (TUSUR) 40, Lenin pr., Tomsk, Russia, 634050 ORCID: 0000-0001-9713-458X Phone: 8 (382-2) 41-34-39 Email: ksergp@tu.tusur.ru